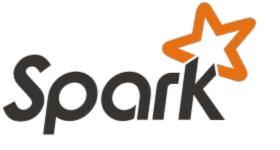

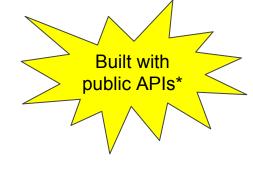

# Extending Spark ML

Super Happy New Pipeline Stage Time!

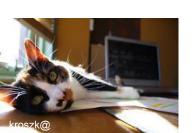

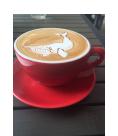

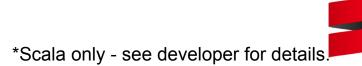

### Who am I?

- My name is Holden Karau
- Prefered pronouns are she/her
- I'm a Principal Software Engineer at <u>IBM's Spark Technology Center</u>
- previously Alpine, Databricks, Google, Foursquare & Amazon
- co-author of Learning Spark & Fast Data processing with Spark
  - co-author of a new book focused on Spark performance coming this year\*
- @holdenkarau
- Slide share <a href="http://www.slideshare.net/hkarau">http://www.slideshare.net/hkarau</a>
- Linkedin <a href="https://www.linkedin.com/in/holdenkarau">https://www.linkedin.com/in/holdenkarau</a>
- Github <a href="https://github.com/holdenk">https://github.com/holdenk</a>
- Spark Videos <a href="http://bit.ly/holdenSparkVideos">http://bit.ly/holdenSparkVideos</a>

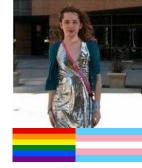

### What are we going to talk about?

- What Spark ML pipelines look like
- What Estimators and Transformers are
- How to implement a Transformer and what else you will need to do to make an estimator
- I will of course try and sell you many copies of my new book if you have an expense account.

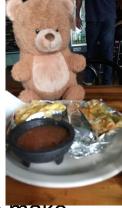

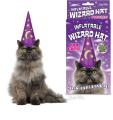

### Spark ML pipelines

 In the batch setting, an estimator is trained on a dataset, and produces a static, immutable transformer.

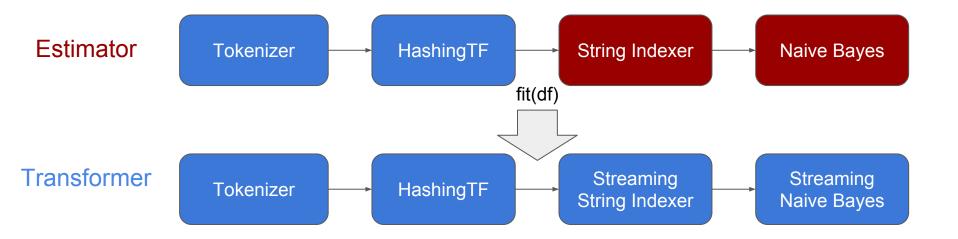

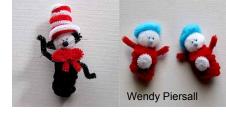

# So what does a pipeline stage look like?

#### Are either an:

- <u>Estimator</u> no need to train can directly transform (e.g. HashingTF) (with transform)
- <u>Transformer</u> has a method called "fit" which returns an estimator

#### Must provide:

transformSchema (used to validate input schema is reasonable) & copy

#### Often have:

Special params for configuration (so we can do meta-algorithms)

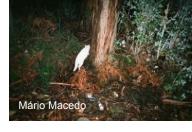

### Walking through a simple transformer:

```
class HardCodedWordCountStage(override val uid: String) extends
Transformer {
  def this() = this(Identifiable.randomUID("hardcodedwordcount")))
  def copy(extra: ParamMap): HardCodedWordCountStage = {
    defaultCopy(extra)
  }
```

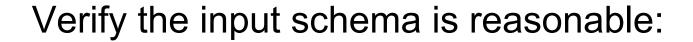

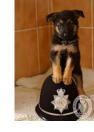

```
override def transformSchema(schema: StructType): StructType = {
   // Check that the input type is a string
   val idx = schema.fieldIndex("happy pandas")
   val field = schema.fields(idx)
    if (field.dataType != StringType) {
      throw new Exception(s"Input type ${field.dataType} did not match
input type StringType")
   // Add the return field
    schema.add(StructField("happy panda counts", IntegerType, false))
```

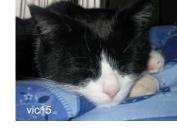

### Do the "work" (e.g. predict labels or w/e):

```
def transform(df: Dataset[_]): DataFrame = {
    val wordcount = udf { in: String => in.split(" ").size }
    df.select(col("*"),
        wordcount(df.col("happy_pandas")).as("happy_panda_counts"))
}
```

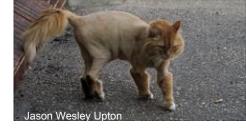

# What about configuring our stage?

```
class ConfigurableWordCount(override val uid: String) extends
Transformer {
 final val inputCol= new Param[String](this, "inputCol", "The input
column")
 final val outputCol = new Param[String](this, "outputCol", "The
output column")
 def setInputCol(value: String): this.type = set(inputCol, value)
 def setOutputCol(value: String): this.type = set(outputCol, value)
```

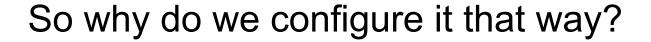

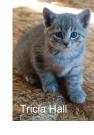

- Allow meta algorithms to work on it
- If you like inside of spark you'll see "sharedParams" for common params (like input column)
- We can access those unless we pretend to be inside of org.apache.spark so we have to make our own

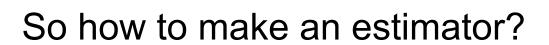

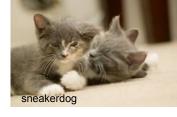

- Very similar, instead of directly providing transform provide a `fit` which returns a "model" which implements the estimator interface as shown above
- We could look at one but I'm only supposed to talk for 10 minutes
- So keep an eye out for my blog post in November :)
- Also take a look at the algorithms in Spark itself (helpful traits you can mixin to take care of many common things).

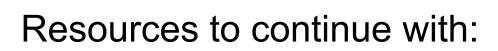

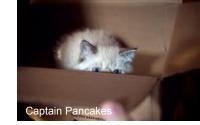

- O'Reilly Radar ("Ideas") Blog Post
  - http://bit.ly/extendSparkML
- High Performance Spark Example Repo has some sample "custom" models <a href="https://github.com/high-performance-spark/high-performance-spark-examples">https://github.com/high-performance-spark/high-performance-spark-examples</a>
  - Of course <u>buy several copies of the book</u> it is the gift of the season :p
- The models inside of Spark its self:
   https://github.com/apache/spark/tree/master/mllib/src/main/scala/org/apache/spark/ml
   spark/ml
   (use some internal APIs but a good starting point)
- As always the Spark API documentation:
   <a href="http://spark.apache.org/docs/latest/api/scala/index.html#org.apache.spark.package">http://spark.apache.org/docs/latest/api/scala/index.html#org.apache.spark.package</a>

My Clide above by the Manual did above to the keyes

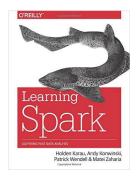

#### Learning Spark

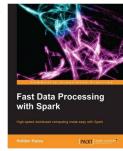

Fast Data
Processing with
Spark
(Out of Date)

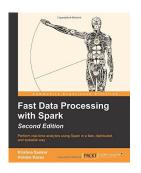

Fast Data
Processing with
Spark
(2nd edition)

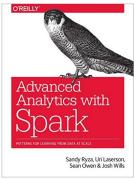

Advanced Analytics with Spark

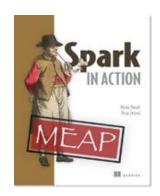

#### Coming soon: Spark in Action

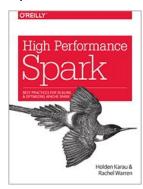

Coming soon: High Performance Spark

### The next book.....

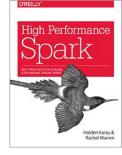

First seven chapters are available in "Early Release"\*:

- Buy from O'Reilly <a href="http://bit.ly/highPerfSpark">http://bit.ly/highPerfSpark</a>
- Extending ML is covered in Chapter 9 :)

Get notified when updated & finished:

- http://www.highperformancespark.com
- https://twitter.com/highperfspark

<sup>\*</sup> Early Release means extra mistakes, but also a chance to help us make a more awesome book.

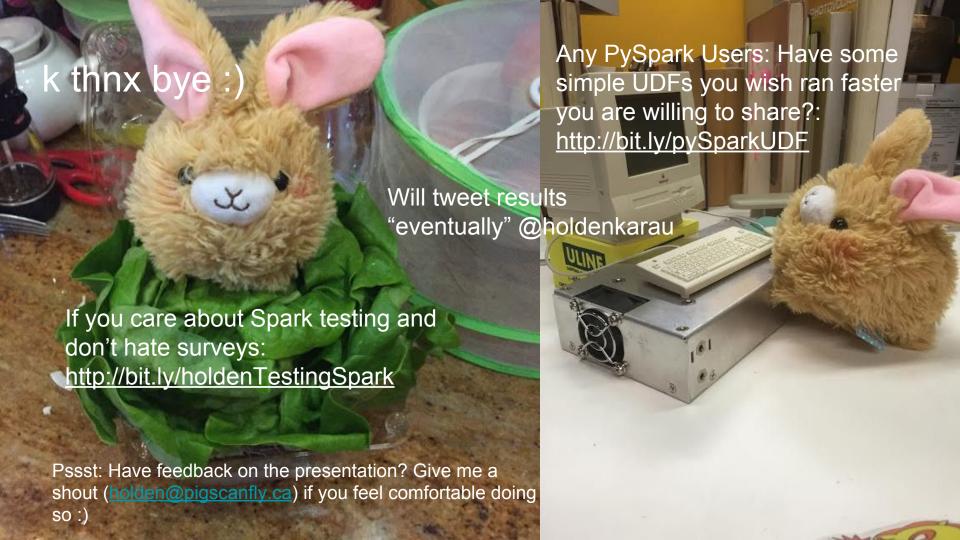